# Mathematics Class - 3 Chapter - 2 Addition of Numbers (Revision)

https://youtu.be/FV0\_Adz3RJY

# Addition of 4-digit Numbers without Regrouping

Example 1. Add 2356 + 5213

#### First step - Arrange the numbers in column

The thumb rule to set the numbers in column is to start writing the numbers from ones place, then tens place, then hundreds place and last thousands place(from right to left)

In 2356 - firstly we write 6 under ones place, 5 under tens place, 2 under hundreds place and 3 under thousand place. Same rule follows to write the next number i.e. 5413

Second step - Add

Th H T O

2 3 5 6
+ 5 2 1 3

7 5 6 9

Add ones: 6 + 3 = 9

Add tens: 5 + 1 = 6

Add Hundreds: 3 + 2 = 5

Add Thousands: 2 + 5 = 7

**So**, **2356 + 5213 = 7569** 

# Addition of numbers with regrouping (with carry over)

#### Example - 3856 + 5468

First step - Arrange the numbers in columns Second step- Add Th H T O Add ones: Add 6 ones + 8 ones=14 ones i.e. 1tens 4 ones Write 4 under ones column and carry 1 to tens Add tens: 5tens+6tens=11tens+1(carried over)= 12 tens i.e. 1hundreds 2 tens. Now write 2 under tens column and carry 1 to hundreds →Add hundreds: 8hundreds+4hundreds+1(carried over) = 13hundreds i.e. 1 thousands3hundreds.Now write 3 under hundreds column and carry 1 to thousands Add thousands: 3thousands+5thosands+1(carried over) = 9 thousands

So, 3856 + 5468 = 9324

# The keywords to identify the word problems of "ADDITION"

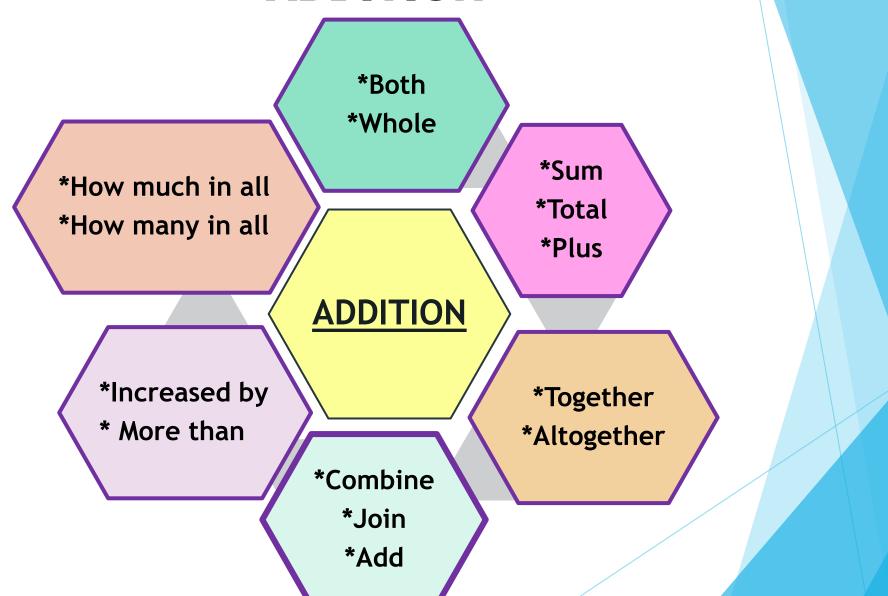

## Adding 0, 10, 100 and 1000 to a number

1.) Adding 0: When one of the addend is 0 and the other addend is any of the number. And when we add zero to a number, the number stays the same.

Example - 0 + 3895 = 3895

- 2.) Adding 10 :- When we add 10 to any number then ones digit remains the same and tens digit increases by 1 every time. Example 3562 + 10 = 3572
- 3.) Adding 100 :- When we add 100 to any number, then ones and tens places remain the same and hundreds digit increases by 1 every time.

Example - 8354 + 100 = 8454

**4.**) <u>Adding 1000</u>: When we add 1000 to any number, then ones, tens and hundreds places remain same and thousands place increase by 1.

Example - 6543 + 1000 = 7543

#### **Order of Addends**

If we add two or more numbers in any order, it always gives the same sum.

Example - 4687 + 3529 = 3529 + 4687

#### **WORKSHEET**

#### Q1. Arrange the numbers in column and add.

#### Q.2 Word Problems

i) There are three schools in an area. School-(A) has 1560 students, school-(B) has 2500 students and school-(C) has 2080 students. What is the total number of students in these schools?

ii) Riya distributed 1200 packets of biscuits to poor children on her birthday. She is still left with 300 packets of biscuits. How many packets of biscuits did she buy in all?

iii) Two friends Diya and Neeti have the common hobby of collecting the stamps. Diya has 1040 stamps while Neeti has 60 more stamps than Diya. How many stamps does Neeti have?

#### WORKSHEET

Q3. Write True or False.

i. 
$$3652 + 0 = 3652$$

ii. 
$$9625 + 1 = 9624$$

iii. 
$$4444 + 100 = 4454$$

iv. 
$$2374 + 8935 = 8935 + 2374$$

vi. 
$$2500 + 5500 = 8000$$

viii. Numbers added together to form the sum are called "addend".

ix. 
$$5423 + 1000 = 6534$$

x. Sum of smallest 4-digit numbers and largest 3-digit numbers is 1999.

#### Note -:

- The link of "Online Self Assessment Test" will be uploaded soon.
- Students are advised to prepare themselves with syllabus covered till now.
- We seek cooperation from the parents to prepare their ward for the test.

# Syllabus -:

Chapter - 1 Numbers

Chapter - 2 Addition of Numbers

#### THANK YOU!!!

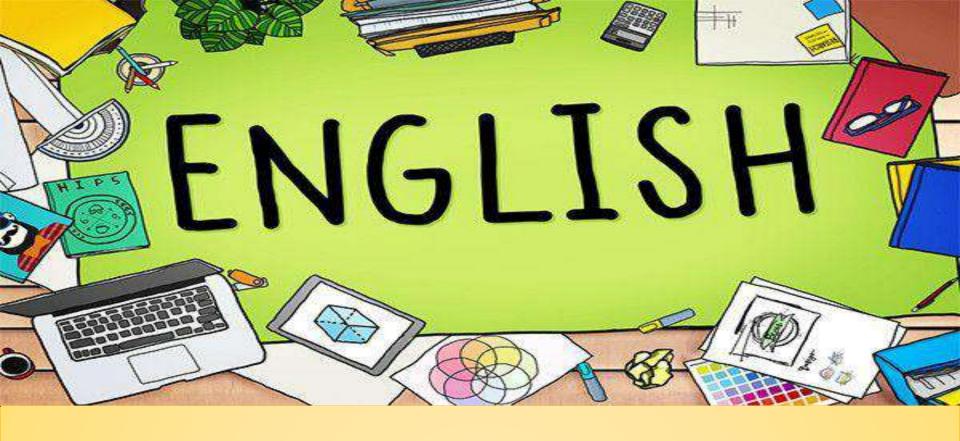

ENGLISH GRAMMAR CLASS - 3 Kindly go through the given link for better understanding of the lesson –

Recapitulation link — https://youtu.be/SxGR70cp29Y

<u>L- 2 Asking Questions video link – https://youtu.be/mzOJglewK8Q</u>

If you are unable to open the given link in mobile device, kindly copy the link in Google browser, else try to browse in Internet explorer, Mozilla Firefox.

Dear students,

Hope all of you are safe and healthy. We all are passing through a very difficult time but we should remember that "Every cloud has a silver lining". All the students should utilize this lockdown period to excel their reading, writing and listening skills.

#### Follow the instructions given below -

- I. Practise one page of cursive writing daily.
- Read books, learn five new words daily with their spelling and meanings.
- 3. To enhance your reading skills visit the link given below. <a href="https://youtu.be/G8adzv-LrTc">https://youtu.be/G8adzv-LrTc</a>
- 4. Go through this link to watch and learn spoken English.

https://youtu.be/VgxAC0nNH\_k

## LET US REVISE -

#### L – I SENTENCES

- A sentence is a group of words that makes complete sense.
- 2) A sentence always starts with a capital letter and ends with a full stop (.), question mark (?) or an exclamation mark (!).

#### Examples -

- I.Mary lives near my house.
- 2. How beautiful Taj Mahal is!

#### **GRAMMAR BOOK EXERCISE**

#### (Write answers in your grammar book)

#### **EXERCISE:- I**

- 1.  $(\sqrt{})$
- 2.  $(\sqrt{})$
- 3. (×)
- 4 (×)
- 5. (×)
- 6.  $(\sqrt{})$
- 7. (×)
- 8.  $(\sqrt{})$
- 9.  $(\sqrt{})$
- 10.  $(\sqrt{})$

#### Exercise: -2

- I. The train is very late today.
- 2. Do you have a pen?
- 3. These dresses are beautiful.
- 4. How beautiful the Taj Mahal is!
- 5. What a great man Mahatma Gandhi was!
- 6. Do you like to drink milk?
- 7. We all like to eat chocolates.
- 8. They have to go to the market.
- 9. The naughty child is late to the school everyday.
- 10. Where are the children going today?

#### Exercise: -3

- I. Sohan is going home.
- 2. Misha broke the glass.
- 3. We swim in the river.
- 4. She sings sweet songs.
- 5. Ms. Garima teaches us English.
- 6. The students ran a race.
- 7. The carpenter made a table.
- 8. The hunter killed the lion.
- 9. Harsh came late to the class.
- 10. The moon shines in the sky.

# LET US REVISE -

### L - 3 NOUN

- I. A noun is the name of person, place, animal or thing.
- 2. Naming words are called Nouns.

#### **EXAMPLES:-**

boy, mother, doctor, tiger, ice cream, Raman, park, library, teacher, school, market, garden etc.

#### **GRAMMAR BOOK EXERCISE**

#### (Write answers in your grammar book)

#### **Exercise - I**

- I. elephant, road
- 2. Mohit, chair
- 3. <u>cat</u>, <u>rat</u>
- 4. Taj Mahal, Agra
- 5. Mukesh, tree
- 6. rose, flower
- 7. milk, jug
- 8. <u>lion</u>, zoo.
- 9. Shradha, school
- 10. Ritu, girl
- 11. pens, teacher

- 12. Aanya, song
- 13. teacher, class
- 14. parents, friends
- 15. hens, chicken coop

#### Exercise - 2

- I. Cobbler
- 2. Tailor
- 3. Teacher
- 4. <u>Carpenter</u>
- 5. Postman

#### **Exercise -3**

- I. MILKMAN
- 2. BARBER
- 3. DOCTOR
- 4. GARDENER
- 5. POLICE- MAN

# LET US REVISE -

#### L - 6 NOUN: COMMON AND PROPER

#### I.Common Noun -

Common noun is a **general name** given to a **person**, **place**, **animal** or **thing**. It always begins with <u>small letter</u>. **Ex -** boy, teacher, pilot, brother, mother, doctor etc.

#### 2. Proper Noun -

Proper Noun is a **specific name** given to a particular **person**, **place**, **animal** or **thing**. Proper Noun is also known as special name. It always begins with <u>capital letter</u>. **Ex-** Yamuna, Kanpur, Sarika, Holi, July, Red Fort etc.

#### **GRAMMAR BOOK EXERCISE**

# Exercise I:- Write any two Proper Nouns for the Common Nouns given below :-

| 1. | Boy | Mukesh      | Rakesh |
|----|-----|-------------|--------|
|    |     | 1 101120011 |        |

2. Girl Sakshi Priya

3. City Delhi Mumbai

4. Country India Germany

5. State Uttar pradesh Kerala

**6. Book** The Bible The Jungle Book

7. Actor Salman Khan Ranbir Kapoor

8. Newspaper The Times of India The Hindustan Times

9. Building Taj Mahal Red Fort

10. Player Sachin Tendulkar Virat Kohli

# Exercise 2- Underline the common nouns and circle the proper nouns in the following sentences:-

Himalayas are the youngest mountains on Earth. Soni Mahima and are two intelligent girls in the class. is the largest ocean. **Pacific** is the first month of the year. 4. anuary is the best **cricket player**. Sachin Tendulkar is the best selling newspaper. The Times of India 7. was the famous king of dynasty. Akbar Mughal 8. is an intelligent **boy.** Shubham

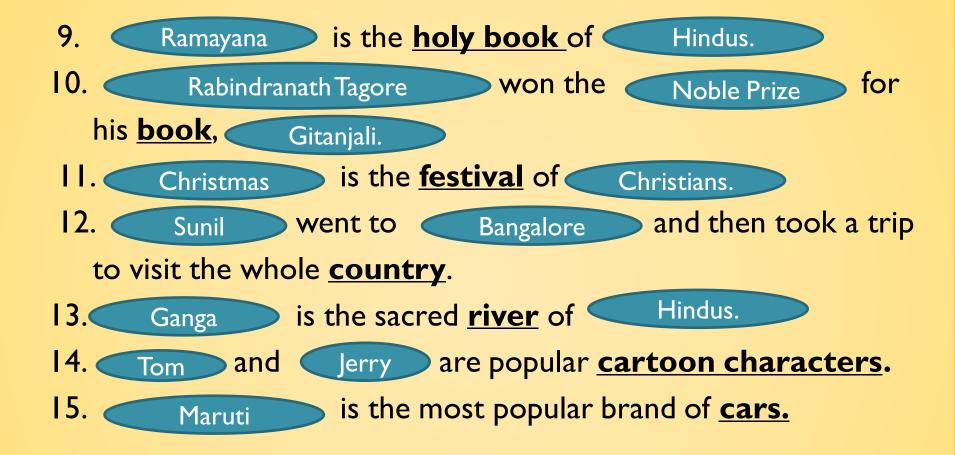

# L-2 ASKING QUESTIONS

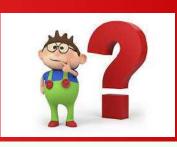

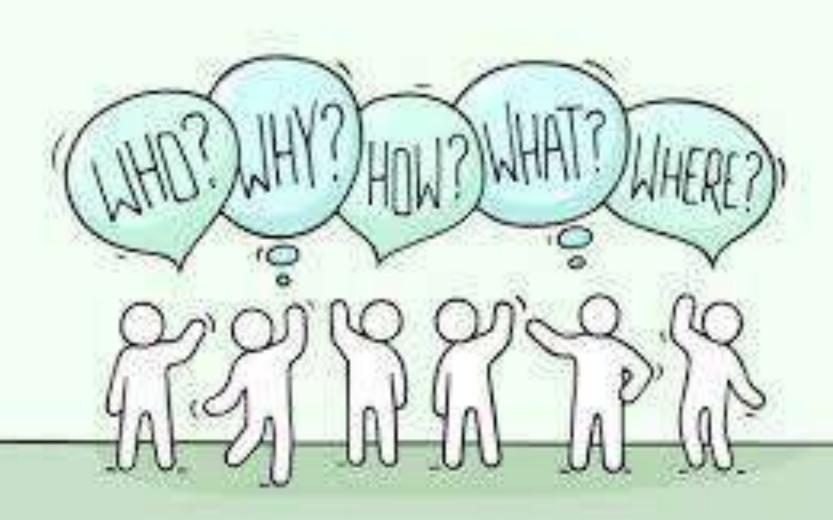

#### Note- Write definition and examples in English notebook.

#### **Definition** –

- I) Sentences which ask something are called questions.

  A question ends with a question mark (?).
- 2) When we ask questions, we use words like 'what, when, where, which, how, how much, how many' etc.

#### **EXAMPLES:-**

- I. What is your name?
- 2. When will you come back?
- 3. Why are you talking?
- 4. How are you?

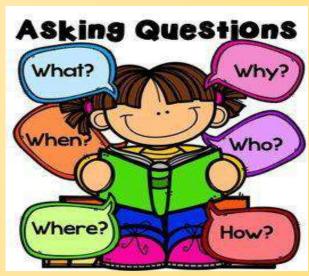

3) Some questions can also be asked without using question words.

#### **EXAMPLES:**

- I. Today are you going home early.
  Are you going home early today?
- 2. Your brother is older than me .
  Is your brother older than me ?

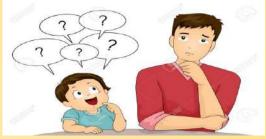

(Statement)

(Question)

(Statement)

(Question)

## **HOMEWORK**

#### **NOTE-** Do the work in the English notebook -

- I. Rearrange the jumbled words to form meaningful questions and put a question mark (?) at the end of the question.
  - I. is/ kept/ what/ the/ on / table
  - 2. birds/ build/ do/ nests/ how
  - 3. your/ house /where /is
  - 4. do/ how/you/ come/ to/ school
  - 5. your/ favourite/ colour /is /which

#### II. Change the following sentences into questions:-

I. Usha and Asha are going to school.

2. Vineet is flying a kite.

3. She was reading a book.

4. That man is looking for Hari.

5. They are going to Manali next week.

#### **GRAMMAR BOOK EXERCISE**

#### (Write answers in your grammar book)

#### **Exercise-I**

- I. What is his name?
- 2. Who paid for the party?
- 3. When is her birthday?
- 4. Why did the children come late?
- 5. Who are these two boys?

#### **Exercise 2-**

- I. Is Zufi playing with a ball?
- 2. Are the shops closed?
- 3. Is Ms Mehta our Hindi teacher?
- 4. Does Ashok come to the park daily?
- 5. Does this train stop at every station?

- 6. Is Sid learning music?
- 7. Does Geeta want the Maths book?
- 8. Is today Sunday?
- 9. Is Mehak looking at the stars?
- 10. Are they laughing loudly?

#### Exercise 3-

- I. What
- 2. **Who**
- 3. Where
- 4. How
- 5. **Why**
- 6. When

# NOTE-

The link of 'ONLINE SELF ASSESSMENT TEST' will be updated soon. Students are advised to prepare themselves with the syllabus covered till now.

# **THANKYOU!!**

# **PPT FOR CLASS 3 (With Audio)**

शुद्धवर्तनी (SPELLING)

https://youtu.be/IWxhtoDqHRE

BY

Mrs. Sreedevi . D

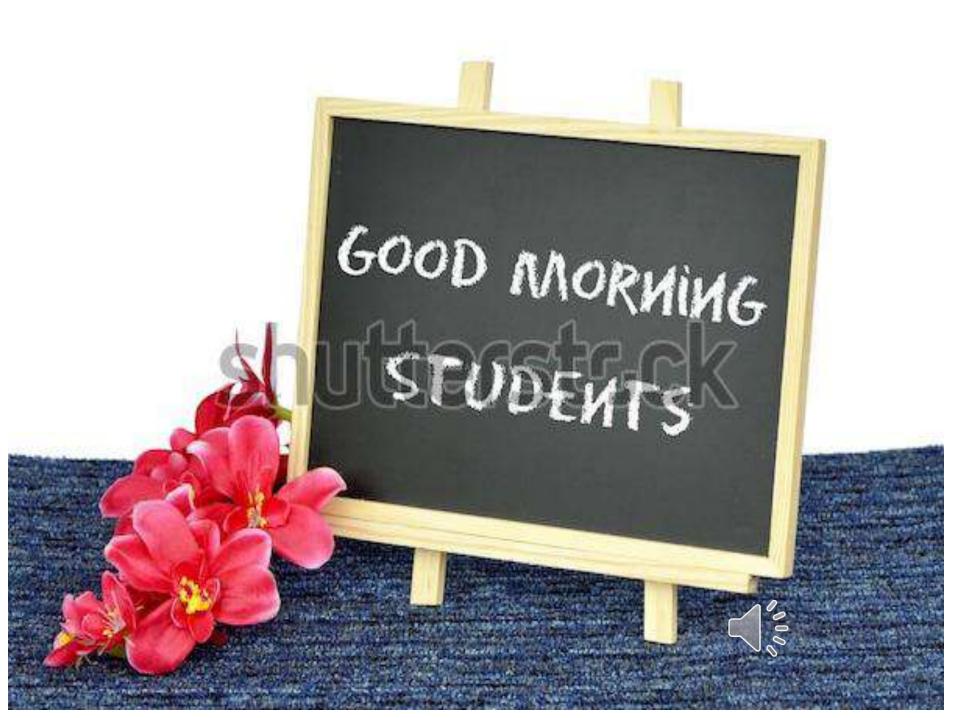

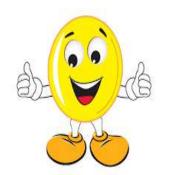

# <u>शुद्धवर्तनी</u>

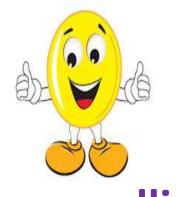

श्द्ध \_\_ pure or correct वर्तनी \_\_ spelling

वर्तनी किसे कहते हैं ?

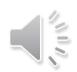

या वर्तनी क्या होती है?

वर्तनी -लिखने की रीति को वर्तनी कहते हैं । या फिर किसी भी भाषा के शब्दों के शुद्ध या अश्द्ध लिखने के ढंग को वर्तनी कहा जाता है । वर्तनी का सीधा संबंध उच्चारण से होता है | हिंदी जैसी बोली जाती है वैसी ही लिखी जाती है|

यदि उच्चारण शुद्ध होगा तो वर्तनी भी शुद्ध होगी , यदि उच्चारण अशुद्ध होगा तो वर्तनी भी अशुद्ध होगी । प्रायः अपनी मातृभाषा या बोली के कारण तथा व्याकरण संबंधी ज्ञान की कमी के कारण उच्चारण में अशुद्धियाँ आ जाती हैं , जिसके कारण वर्तनी में भी अश्द्धियाँ आ जाती हैं

ऐसी ही कुछ शब्दों से आपका परिचय करवाती हूँ |ये कुछ ऐसे शब्द हैं , जो हम गलत उच्चारण की वजह से गलत लिखते हैं |

अशुद्ध शुद्ध

वो वह

किरपा कृपा

बिमारी बीमारी

दिवार दीवार

इस्कूल स्कूल

<u>अशुद्ध</u>

शुद्ध

दुसरा दूसरा

अकाश आकाश

प्रशन प्रश्न

परिक्षा परीक्षा

मिठायी मिठाई

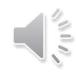

अब आप अपनी व्याकरण बुक(page no.44, 45 and 46) निकालिए और उस में दिए गए शब्दों को ध्यान से पढ़ने की कोशिश कीजिए |

1. शुद्धवर्तनी को पहचान कर सामने लिखो |

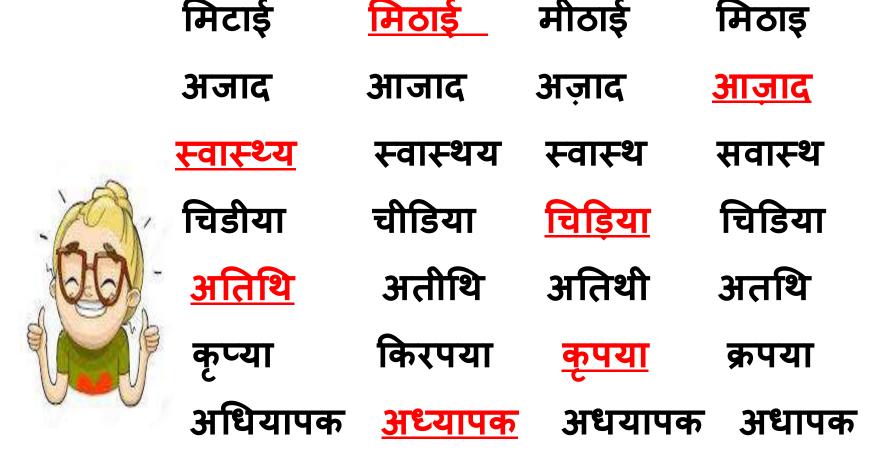

## 2.शब्दों को पढ़ो | शुद्ध शब्द के सामने सही का और अश्द्ध शब्दों के सामने <u>गलत</u> का चिहन लगाओ |

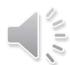

| परनाम | गलत | चिह्न | गलत |
|-------|-----|-------|-----|
|       |     | _     |     |

शिक्षा सही कुँआं गलत

जुलुस गलत दुध गलत

अमरुद सही आँसू सही

दिवार गलत कवि सही

बूढ़ा सही भूमि सही

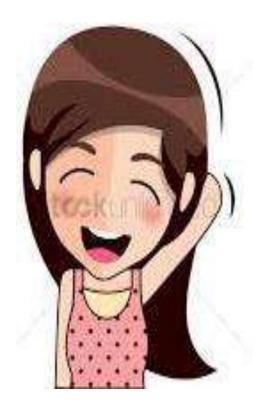

## 3.निम्नलिखित शब्दों की वर्तनी का शुद्ध रूप लिखो।

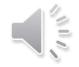

बूंद कृप्या परिक्षा कवी भूमि अवाज़ रौशनी

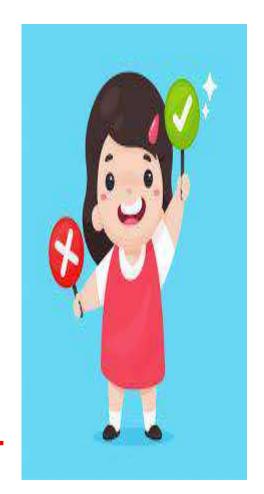

बूँद कृपया परीक्षा कवि भूमि आवाज रोशनी

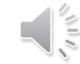

#### ट्याकरण

# कार्यपत्र (कक्षा तीन) शुद्धवर्तनी

- 1. अशुद्ध शब्दों का शुद्ध रूप लिखिए।
- क. अफसोसजनक
- ख. आर्शिवाद
- ग. उजजवल \_\_\_\_\_
- घ. अतिथी
- ङ. समसत

# 2. <u>सही</u> शब्द पर गोला लगाइए ।

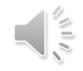

क. उपजाऊ उपजाउ ऊपजाऊ

ख. ग्रहणी गृहणी गृहनी

ग. अनाधिकार अनधिकर अनधिकार

घ. गुरु गुरु

ङ. आध्यातम अध्यातम आध्यतम

3. दिए गए शब्दों में से गलत शब्दों पर गोला लगाइए । उन्नति अत्याधिक अहार आता तुफान इच्छा इकठ्ठा दुल्हे ध्रंदर दयाल्

4. नीचे लिखे गद्यांश में कुछ शब्दों की वर्तनी अशुद्ध है , उनपर (गोल) लगाओ व उनकी वर्तनी 📲 शुद्ध करके दुबारा लिखो ।

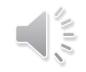

रोज़ सूबह मेरी गली में एक गुबारे वाला आता है । वह जोर -जोर से बाजा बाजता है। अवाज़ स्नते ही बच्चे घरों से बहार आ जाते है। गुबारे वाले हस -हस कर सबको गुबारे देता है। हम गुब्बारे वाले का इन्तजार करते है।

# TAKE CARE

## STAY SAFE

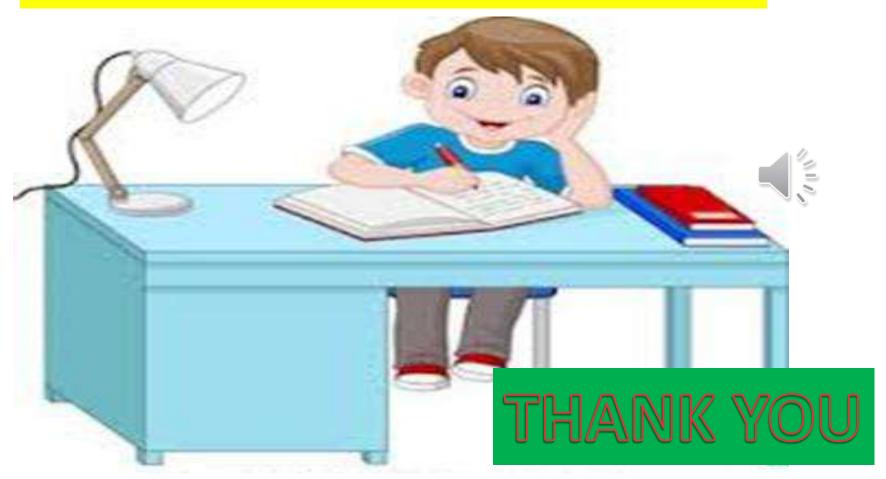

SYLLABUS AND INFORMATION ABOUT ONLINE TEST ARE IN THE NEXT SLIDE

### प्रथम सामयिक पाठ्यक्रम

(First Periodic syllabus)

नई आशाएँ -- पाठ दो दोस्त व्याकरण -- संज्ञा , शुद्धवर्तनी निर्देश :-

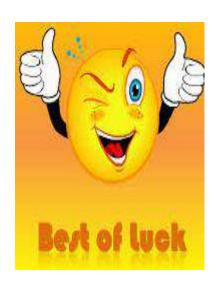

- 1. दिए गए पाठ्यक्रम के अनुसार <u>ऑनलइन स्वम्ल्यांकन परीक्षा</u>
  (Online Self Evaluation Test) की तैयारी करें। परीक्षा अभिभावकों
  (Parents) की देखरेख में होगी।
- 2. स्व –मूल्यांकन परीक्षा संबंधी <u>लिंक(Link)</u> जल्द ही अपलोड(upload) किया जाएगा।
- 3 .पाठ्यक्रम संबंधित सभी कार्य और कार्यपत्र की पुनरावृति करें ।

# Environmental Studies Class-3

#### This PPT contains Three parts.

- Revision class by the teacher. (Click on the link)
- > Read the given points of each chapter.
- Do the exercises in your EVS copy.

# <u>Part-1</u>

# Click on the link given below and watch the revision class.

https://youtu.be/YlnnlnQk8OM

Lesson-2 Our Body Lesson-3 Sense Organs Lesson-4 Our Family

# Part-2

# Read the text (L-2)

Our body has many parts. All these parts have different names. Different parts of our body help us to do different types of work.

The body parts that we can see are called the external parts of our body. Some examples are hands, legs, fingers etc.

Parts that are inside our body are called as internal organs. Some examples are heart, lungs, brain etc.

- Bones give shape to our body and also helps us to move. There are 206 bones in our body.
- Muscles are the fleshy part of our body which are attached to our bones. There are around 640 muscles in our body.
- □ The human organ systems are:-
- Skeletal System
- Muscular System
- Digestive System
- Breathing System
- Circulatory System
- Excretory System
- Nervous system

# Read the given points of L-3

- □ The organs that help us to know about the world around us are called sense organs.
- There are five sense organs. They are eyes, nose, ears, tongue and skin.
- Our eyes help us to see the things around us.
- Our ears help us to hear different sounds.
- Our nose helps us to smell.
- Our tongue helps us to taste the food.
- Our skin helps us to touch and feel the things.

## READ THE TEXT OF L-4

- Family is a group of people that are related by blood.
- Some families are big while some are small.
- Different types of families are single parent, nuclear and joint families.
- Two children born at the same time to a mother are called twins.
- The children of uncles and aunts are called cousins.

# Part-3

# DO THE FOLLOWING REVISION EXERCISES IN YOUR CLASS WORK COPY.

#### <u>REVISION L-2, 3, 4</u>

#### Q.1) *FILL IN THE BLANKS*

(small, heart, twins, skeleton, skin, nose)

- a) Our ---- helps us to breathe.
- b) ---- is the largest organ of our body.
- c) ---- pumps blood.
- d) The ---- gives shape to our body.
- e) Two children born at the same time are called ----.
- A nuclear family is a ---- family.

## Q.2) Write true or false.

- a) Children should not help each other. \_\_\_\_\_
- b) Blindness is the inability to see. \_\_\_\_\_
- c) Tongue helps us to smell. \_\_\_\_\_
- d) There are 240 bones in our body. \_\_\_\_\_
- e) Stomach is an internal organ. \_\_\_\_\_
- f) A joint family is a big family. \_\_\_\_\_

## Q.3) Match the following:-

- Muscles internal organ
- 2. Joint family walk
- 3. Skin big family
- 4. Deafness largest organ
- 5. Legs 640
- 6. Brain inability to hear

# Q.4) ANSWER THE FOLLOWING:-

- a) Name any three external parts of our body.
- Ans. Head, arms and legs are some of the external body parts.
- b) Name any five major organ systems in the human body.
- Ans. The five major organ system in the human body are the skeletal system, the digestive system, the excretory system, the nervous system and the circulatory system.

#### c) What are sense organs?

Ans) The organs which help us to know the things around us are called sense organs.

#### d) Name the five sense organs.

Ans) The five sense organs are skin, tongue, ears, nose and eyes.

#### e) What are the different types of families?

Ans) There are different types of families- nuclear family, joint family and single parent family.

#### f) How does a child help in a family?

Ans) Children help with the household work by doing all the small jobs like setting the table, tidying their room, walking the dogs etc.

## <u>Draw, colour and label the following</u> <u>in the blank side of your copy:-</u>

- □ ANY FIVE PARTS OF YOUR BODY
- □ FIVE SENSE ORGANS
- □ TWO EXTERNAL ORGANS
- □ TWO INTERNAL ORGANS

### **Note**

Prepare for the online self assessment test with syllabus covered. Online self assessment link will be updated soon.

# Continuation of Ch-3 More on Paint

Click on the link to understand the chapter more-

**Introduction / Recall points:** <a href="https://y">https://y</a>

**Explanation of lesson:** 

https://youtu.be/0PtuVEvS\_YQ

https://youtu.be/k2Egek1\_AbA

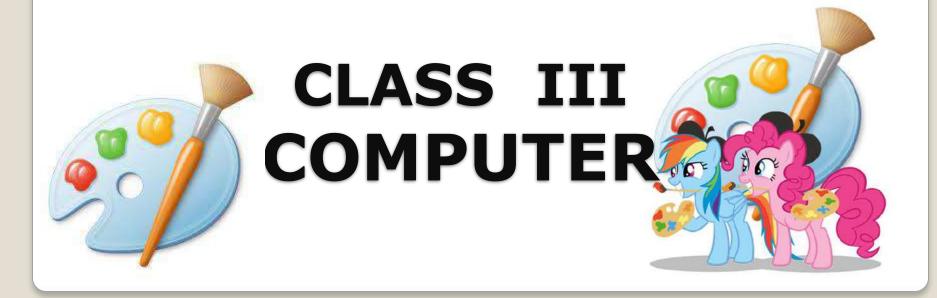

## Let's Recall

- MS-Paint is a software where you can draw or paint using tools.
- To open MS-Paint program, Click on Start button---Select All Programs---Go to Accessories---Choose MS-Paint.
- Paint window includes paint button ,toolbar,ribbon and drawing area.
- Ribbon has two parts: tabs and groups.
- MS-Paint offers variety of tools like pencil tool, eraser tool, fill with color tool, magnifier tool, pick color tool, text tool, brushes etc.
- We can draw using different shapes.

## HOME TAB

Home tab helps us to use tools like brushes, shapes, color, images, eraser, pick color, magnifier, airbrush, text, fill with color tool etc.

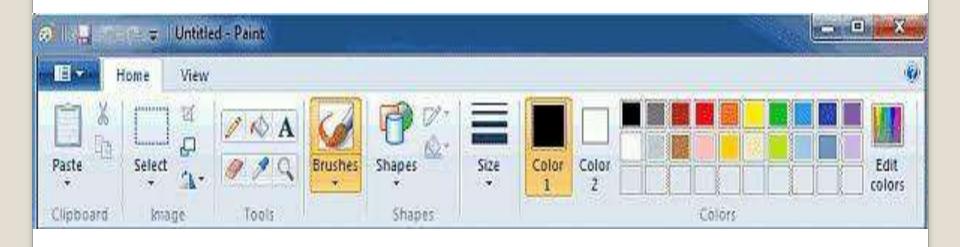

# Selection tool

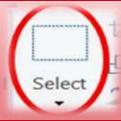

The Selection tool is used to copy or crop an image by selecting them.

### **Types of Selection tools:**

- Rectangular Selection tool
- Free form Selection tool

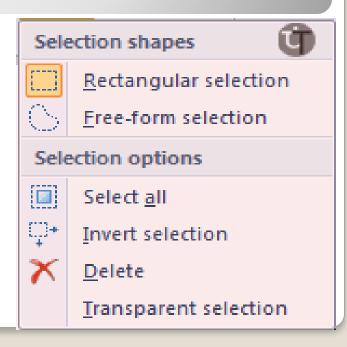

# Rectangular Selection tool

This Selection tool uses to select or crop an image in rectangular shape.

## Free form Selection tool

This Selection tool is used to select an image freely in any shape.

## Steps to use Rectangular tool

Click on Select option from the Image group.

 Choose Rectangular selection from the list.

 Click and drag over the area of the image until it gets selected.

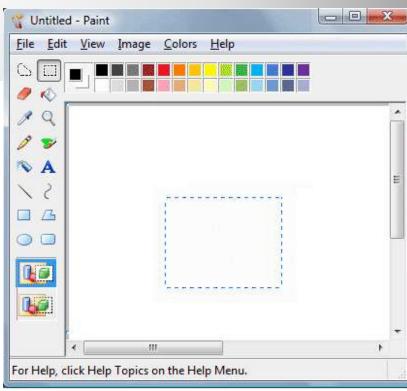

### Steps to use Free form selection tool

- Click Select from the Image group.
- Choose free form selection from the list.
- Click and drag the mouse around

the area of the image until it gets selected.

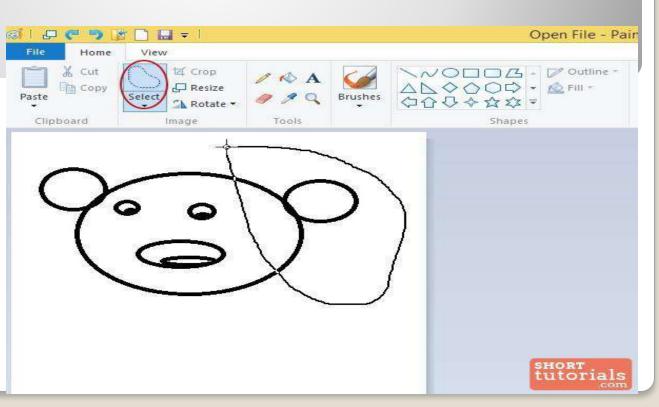

# Select All

It is used to select the entire image.

#### Steps:

Click on arrow under Select option.

Choose Select all from the list.

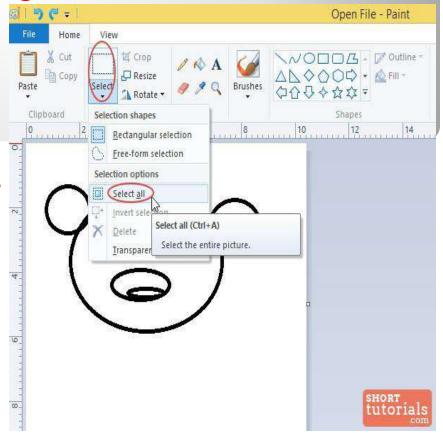

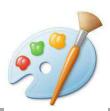

## Delete

Delete Selection is used to delete or remove the current selection.

#### Steps to delete selection:

- Select part of the image using selection tool.
- Choose delete option under the select option.

Or

You can click on Delete button after selection.

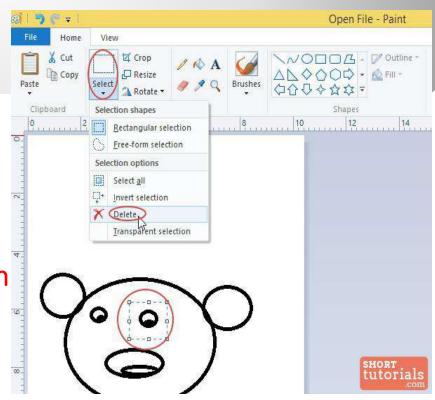

# Copy, Cut & Paste

Cut removes the item from its current location and places it into the Clipboard.

Copy creates a duplicate of the original content.

Paste inserts the current clipboard contents into the

new location.

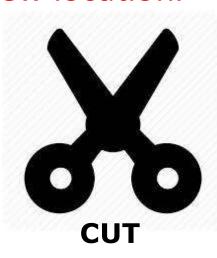

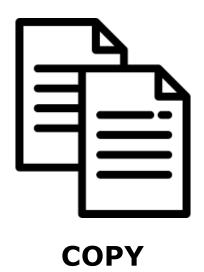

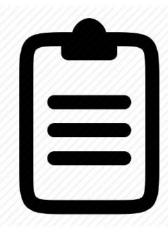

**PASTE** 

# Use of Copy & Paste

- Select the image
- Click on copy option
- Now, Click on Paste to insert selected image.

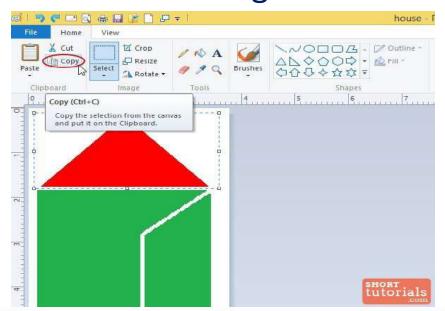

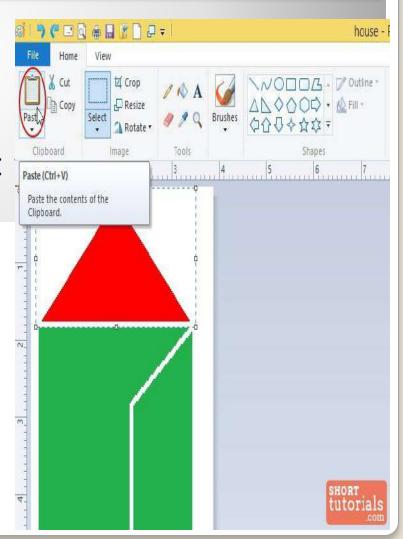

## **Use of Cut & Paste**

- Select the image.
- □ Click on cut option.
- Now, Click on Paste to insert that selected image.

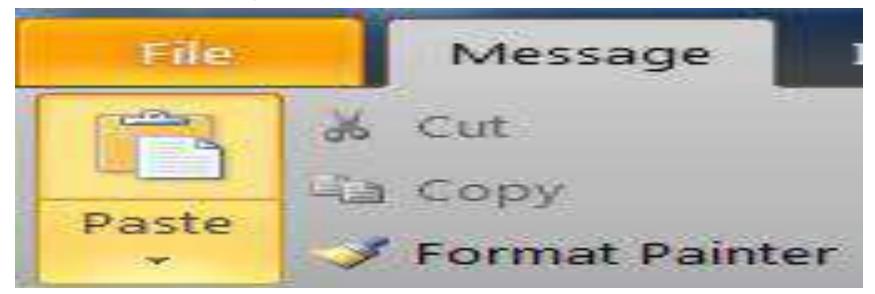

## Exercise

- 1. Name the types of selection shapes.
- 2. Write the uses of Cut, Copy and Paste.
- 3. Write the steps for Rectangular selection tool.
- 4. What is the shortcut key to select an entire image?
- 5. Practice work:

Draw the following in MS-Paint Program

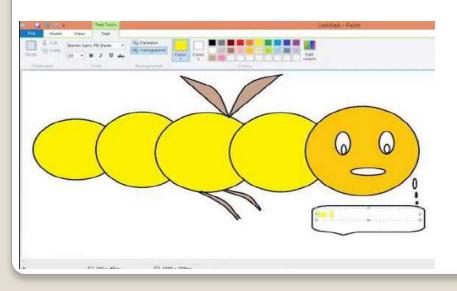

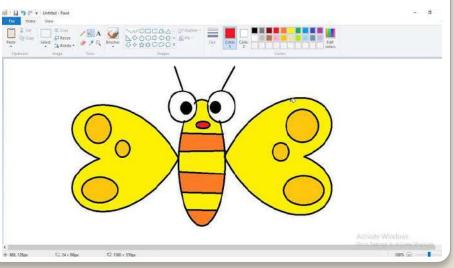

## **Answer key**

#### 1. Types of Selection tools:

- a. Rectangular Selection tool
- b. Free form Selection tool
- 2. **CUT**: It removes the item from its current location and places it into the clipboard.

**COPY:** Copy creates a duplicate of the original letters.

**PASTE:** Paste inserts the current clipboard contents into the new location.

#### 3. Steps for Rectangular Selection tool:

- a. Click on Select option.
- b. Click on Rectangular Selection from the list.
- c. Click and drag over the area of the image until it gets selected.
- **4.** Ctrl+A is the shortcut key to select an entire image.
- **5.** (Practise in your Computer system at your home)

### REVISION

#### CHAPTER - 1 INTRODUCTION OF COMPUTERS

- Computer is an electronic machine which makes our work
  - easier.
- Areas where computers are:

SCHOOLS

OFFICES | HOSPITALS

HOME

**BANKS** 

- Main parts of Computer System:
  - 1 Monitor
  - 2 Mouse
  - 3 Keyboard
  - 4 CPU (Central Processing Unit)
  - 5 UPS (Uninterruptible Power Supply)
- **PO Cycle:** The input devices give data to the CPU for processing and output devices displays the result.

- Basic two parts or components of Computer System
  - Hardware
     Software
- Examples of Software are: MS-Paint, Games, Windows etc
- ☐ Examples of Hardware are : Monitor, Keyboard, CPU etc
- **☐** Types of Software
  - Application Software MS-Paint , games , calculator etc
  - System Software Antivirus , Windows 7

#### ■ Hardware parts inside CPU box

- Motherboard
- System fan

Hard disk

✓ SMPS

✓ RAM

✓ Microprocessor(CPU)

#### ☐ Categories of Hardware devices

- ✓ Input devices mouse, microphone, scanner, joystick etc
- Output devices printer, headphone, speaker etc
- Processing device CPU

Prepare for Self Assessment test on Chapter 1 (MS-Paint). Online Self Assessment link will be updated soon.

For more query email at: mailmeaarti4@gmail.com

# General knowledge Class - 3

## Folk dances of India

Page no. 35 of the book

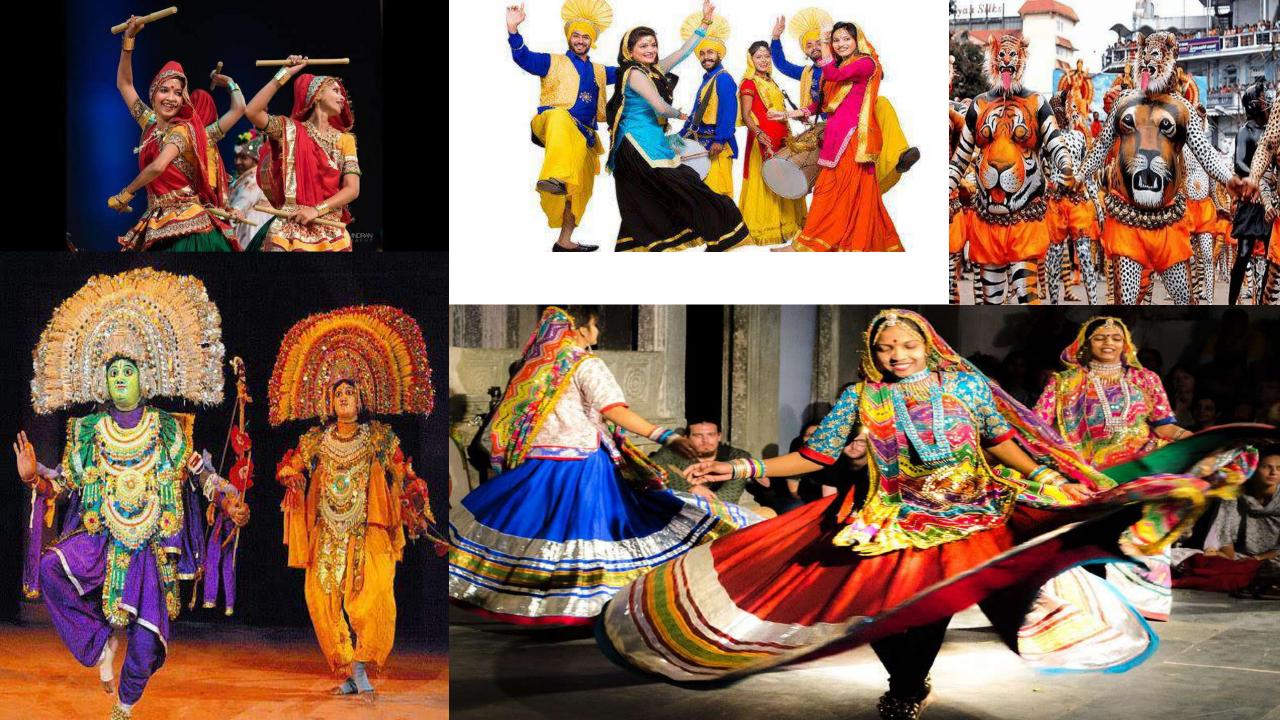

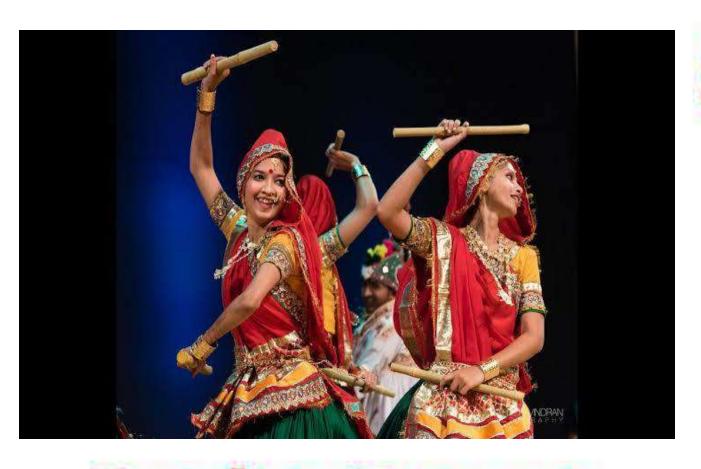

**Garba Dance** 

### State- GUJARAT

### State- RAJASTHAN

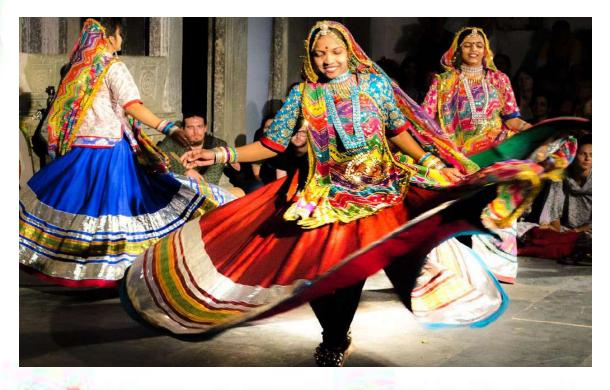

**Ghoomar Dance** 

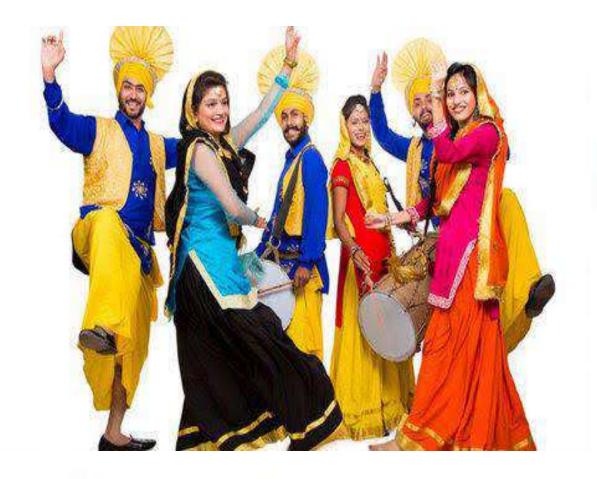

### State-PUNJAB

## **Bhangra Dance**

### State- ODISHA

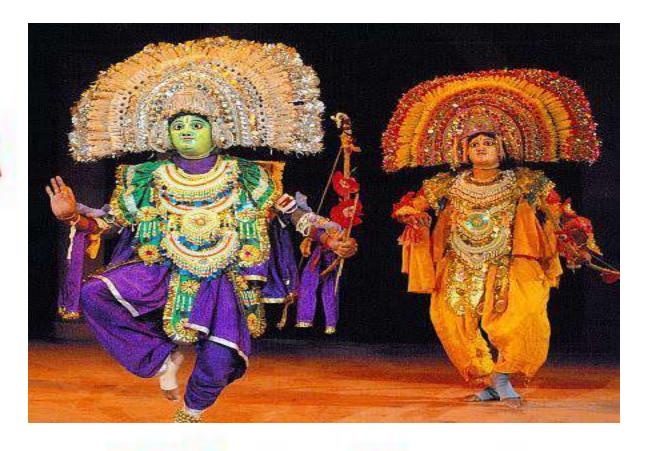

**Chhau Dance** 

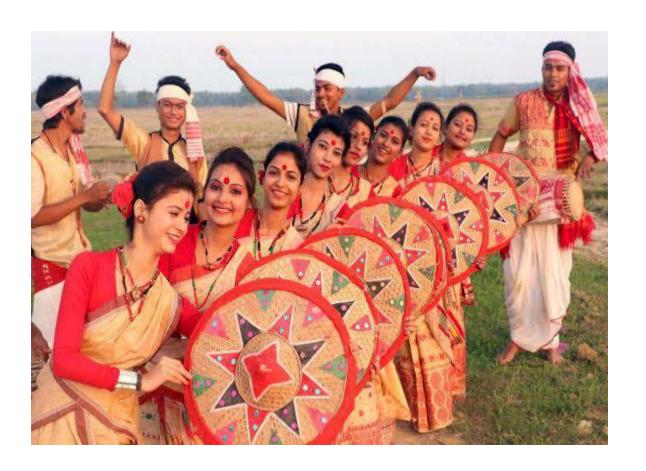

## **Bihu Dance**

### State- ASSAM

### State- MAHARASHTRA

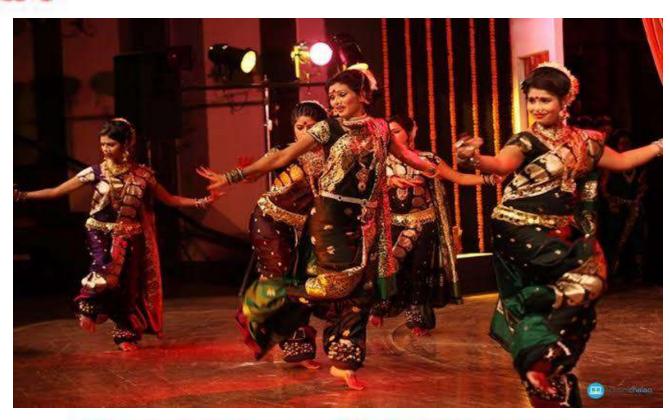

Lavani Dance

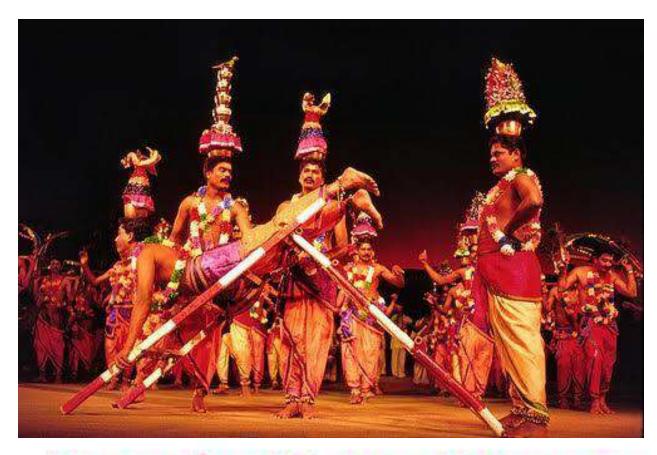

**Karakattam Dance** 

### State- TAMIL NADU

### State- KERALA

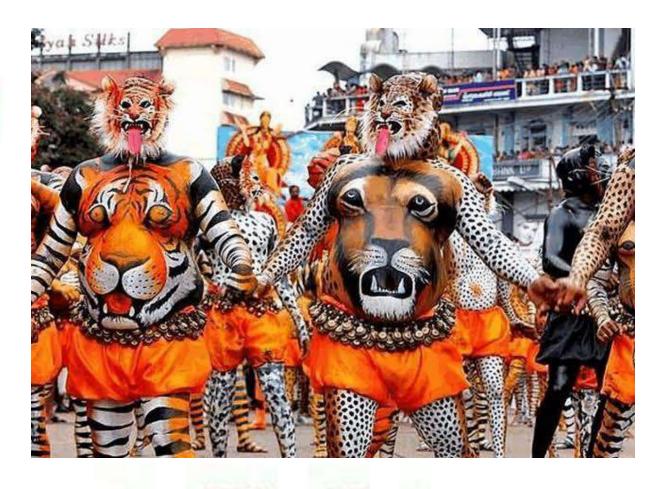

**Pulikali Dance** 

# What am !?

Page no. 31 of the book

See the link

### https://youtu.be/9GWF2xggB7w

 Note- If you are unable to open the given link in mobile device, kindly copy the link in Google browser, else try to browse in internet explorer, Mozilla Firefox....

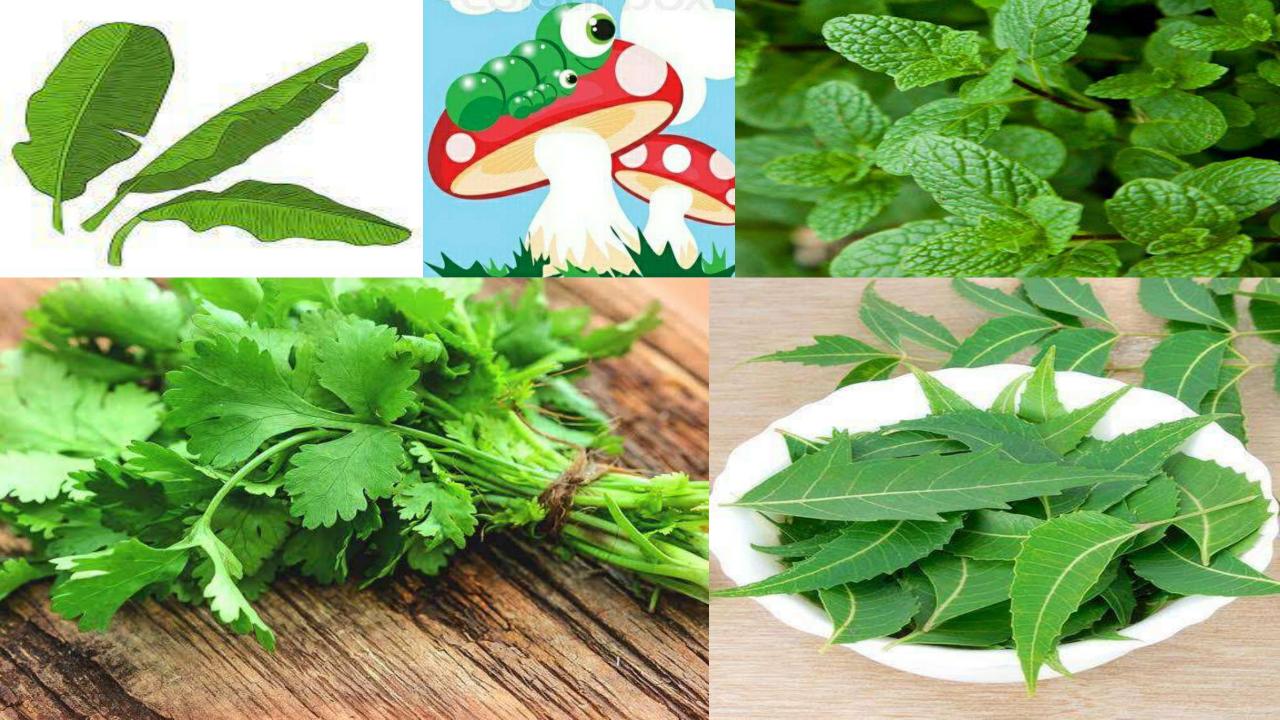

## 1. Some people worship me and use me to treat cough and cold.I am a stalk of leaves.

## I am Tulsi

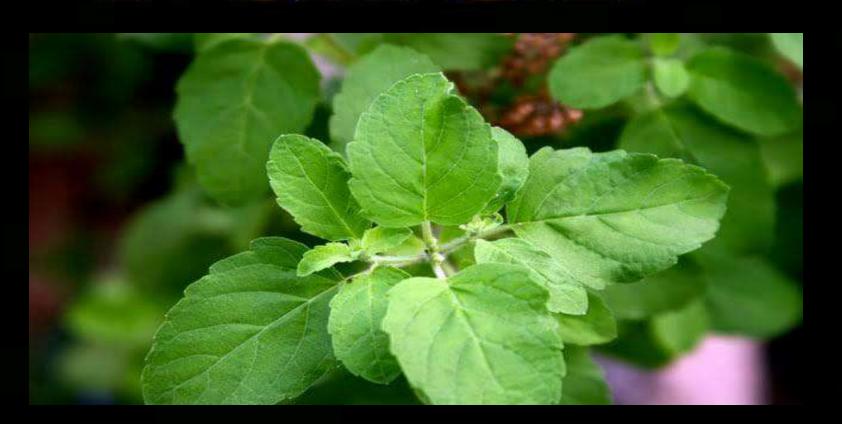

## 2. I am used for garnishing dishes and making chutney. l am stalk of \_ leaves.

## I am Coriander

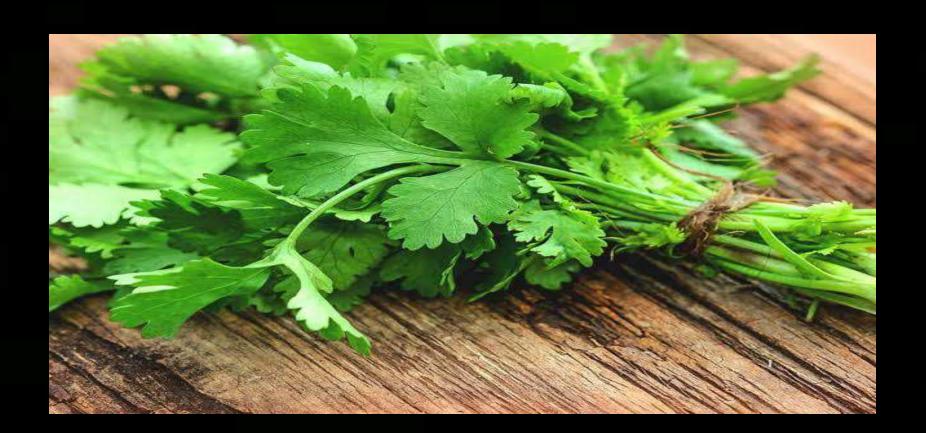

3. I am a herb with a distinctive smell. I give an additional flavour to drinks like lemonade. I am a stalk of leaves.

# I am Mint

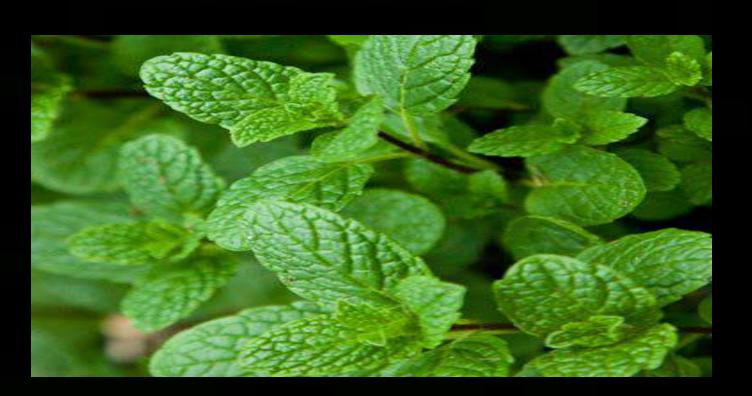

## 4. I am large and waterproof. I can be used for cooking, wrapping and serving food.I am a

# l am Banana leaf

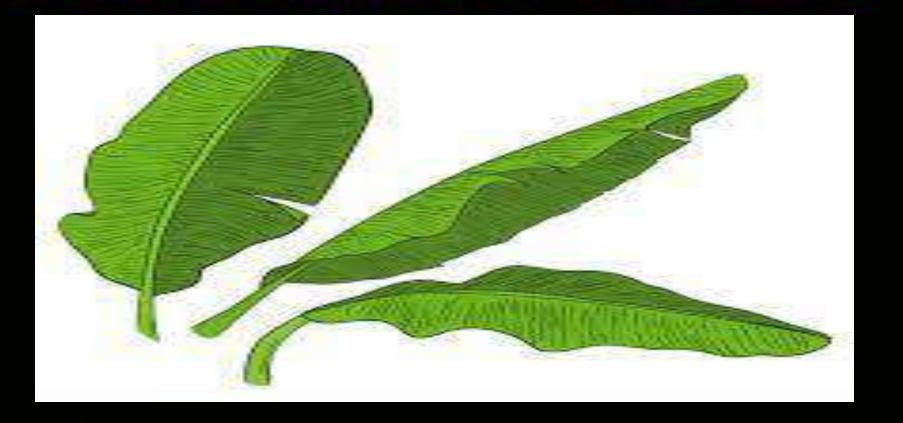

5. I am used as a cure for various skin diseases. I also help in keeping pests and mosquitoes away. I am a stalk leaves.

# Lam Meenn

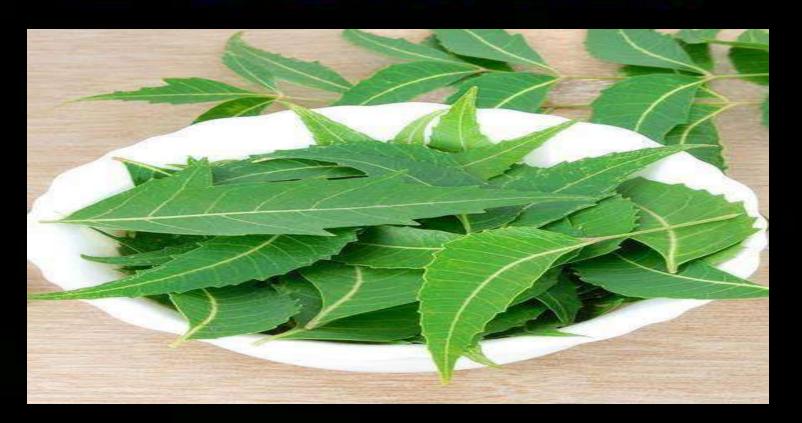

#### HOMEWORK

- Go through the video.
- Read and fill page no. 31 and 35 of your G.K.book.

# Thank you